Firmato digitalmente da

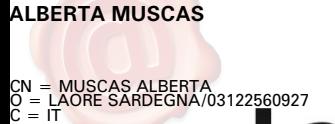

Agentzia regionale<br>pro s'isvilupu in agricultura ,<br>Agenzia regionale<br>per lo sviluppo in agricoltura

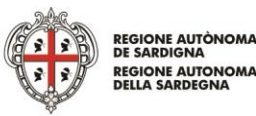

Servizio Personale

DEL 26\_09\_2018DETERMINAZIONE N. 607\_2018

Oggetto: Determinazione a contrarre per l'affidamento del servizio di formazione Laore: **"**Corso Informatica excel: I° Modulo Base/Medio e II° Modulo Medio/Avanzato**"**. CIG: ZE824E34F5

## **Il Direttore del Servizio del Personale**

VISTA la Legge Regionale 8 agosto 2006, n. 13;

VISTA la Legge Regionale 13 novembre 1998, n. 31;

VISTO lo Statuto dell'Agenzia, approvato con Delibera della Giunta Regionale n. 5/15 del

3/2/2011;

VISTA la Legge Regionale 15 maggio 1995, n.14;

VISTO il decreto del Presidente della Regione n. 96 del 13 agosto 2015 con il quale è stato conferito l'incarico di Direttore Generale dell'Agenzia Laore alla Dott.ssa Maria Ibba;

VISTA la determinazione del 22/04/2016, n. 42, del Direttore Generale, con la quale è stato conferito l'incarico di Direttore del Servizio Personale alla Dott.ssa Alberta Muscas;

VISTO il decreto legislativo 18/04/2016 n. 50 "attuazione delle direttive 2014/23/UE, 2014/24/UE e 2014/25/UE, sull'aggiudicazione dei contratti di concessione, sugli appalti pubblici e sulle procedure d'appalto degli enti erogatori dell'acqua, dell'energia, dei trasporti e dei servizi postali, nonché per il riordino della disciplina vigente in materia di contratti pubblici relativi a lavori, servizi e forniture;

VISTI per quanto applicabili nei limiti della compatibilità con il suddetto D.Lgs.50/2016:

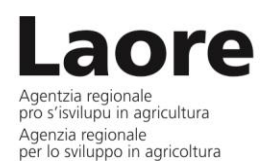

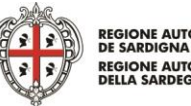

REGIONE AUTÒNOMA<br>DE SARDIGNA **REGIONE AUTONOMA**<br>DELLA SARDEGNA

Servizio Personale

<sub>DEL</sub> 26\_09\_2018 DETERMINAZIONE N. 607\_2018

- $\checkmark$  la Legge Regionale 7 agosto 2007, n. 5 "Procedure di aggiudicazione degli appalti pubblici di lavori, forniture e servizi, in attuazione della direttiva comunitaria n. 2004/18/CE del 31/03/2004 e disposizioni per la disciplina delle fasi del ciclo d'appalto";
- $\checkmark$  il D.P.R. n. 207 del 05/10/2010 regolamento di esecuzione e attuazione del decreto legislativo 12/04/2006 n. 163, recante "Codice dei contratti pubblici relativi a lavori, servizi e forniture in attuazione delle Direttive 2004/17/CE e 2004/18/CE";
- $\checkmark$  l'art. 1, comma 450 della Legge 27 dicembre 2006, n, 296 e s.m.i., che stabilisce che fermi restando gli obblighi previsti per gli acquisti di beni e servizi di importo superiore a 1.000 euro e inferiore alla soglia di rilievo comunitario, le P.A. sono tenute a fare ricorso al mercato elettronico della pubblica amministrazione ovvero ad altri mercati elettronici istituiti ai sensi dell'art.328 del D.P.R. 207/2010 ovvero al sistema telematico messo a disposizione dalla centrale regionale di riferimento per lo svolgimento delle relative procedure;
- $\checkmark$  il D.L. 6/07/2012, n. 95 "Disposizioni urgenti per la revisione della spesa pubblica con invarianza dei servizi ai cittadini", convertito in legge, con modificazioni, dall'art.1, comma 1, L. 7/08/2012, n.135;

PREMESSO che il Piano della formazione del personale vigente, nella pag. 140 per l'anno 2018, nell'ambito del percorso formativo dal titolo "Tematiche trasversali" ha evidenziato il fabbisogno formativo in materia di "Excel: I° Modulo Base/Medio e II° Modulo Medio/Avanzato" da parte del Servizio Bilancio e Contabilità;

## CONSIDERATO che

- il Servizio Bilancio e Contabilità, con un memo ufficiale LSBC.02065/18 del 28/05/2018, ha richiesto l'attivazione del corso di Excel: I° Modulo Base/Medio e II° Modulo Medio/Avanzato

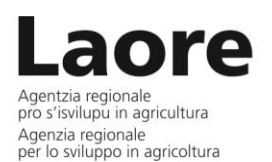

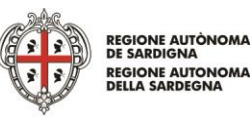

Servizio Personale and a control of the Service of the DETERMINAZIONE N. 607\_2018 <sub>DEL</sub> 26\_09\_2018

rivolto rispettivamente ai dipendenti del medesimo servizio che dovranno essere in grado di utilizzare il programma excel nelle funzioni di base e, per chi già lo utilizza, approfondirne le conoscenze necessarie per un ottimale utilizzo del programma in alcune attività lavorative specifiche;

- l'intervento formativo sarà suddiviso in 2 moduli: I° Modulo Base/Medio rivolto a circa 7 dipendenti, e II° Modulo Medio/Avanzato, da ripetere in 2 edizioni, rivolto a circa 14 Dipendenti;

- il corso, che inizierà nel mese di novembre 2018, si svolgerà a Cagliari, in aule attrezzate messe

a disposizione dall'operatore economico affidatario, in date da concordare con l'Agenzia secondo

la seguente suddivisione:

- I° MODULO BASE/MEDIO di complessive 3 mattinate consecutive di 4.30 ore ciascuna, dalle ore 09.00 alle ore 13.30;
- $\triangleright$  II° MODULO MEDIO/AVANZATO di 3 mattinate consecutive di 4.30 ore ciascuna, dalle ore 09.00 alle ore 13.30, da ripetersi in 2 edizioni, per un totale complessivo di 6 mattinate da suddividere in due settimane;
- il I° Modulo BASE/MEDIO sarà dedicato alle seguenti tematiche:
	- Apertura e chiusura del programma
	- Apertura di uno o più documenti
	- Chiusura del documento
	- Creazione di un nuovo foglio elettronico o da modello
	- I fogli di lavoro
	- Le celle: definizione, denominazione
	- La barra della formula
	- Le righe e le colonne
	- Inserire contenuti: testo, numeri, date
	- Uso dello strumento di ingrandimento
	- Salvare un documento
	- Salvare il documento in altri formati
	- Comprensione e uso delle barre degli strumenti
	- Mostrare / nascondere le barre degli strumenti
	- Aggiungere / rimuovere pulsanti dalle barre degli strumenti
	- Selezione delle celle: adiacenti, per righe, per colonne, sparse, intero foglio
	- Inserimento rimozione delle righe, colonne
	- Cancellazione di righe e colonne
	- Modificare l'altezza/larghezza delle celle
	- Aggiungere e/o sostituire contenuti delle celle
	- Ordinamento dei contenuti

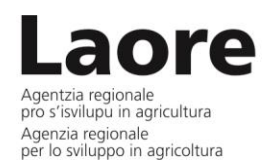

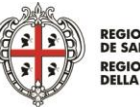

EGIONE AUTÒNOMA **REGIONE AUTONOMA<br>DELLA SARDEGNA** 

Servizio Personale

<sub>DEL</sub> 26\_09\_2018 DETERMINAZIONE N. 607\_2018

- I comandi "trova", "trova e sostituisci", "vai"
- Uso di annulla e ripristina
- Copiare contenuti in un foglio di lavoro o tra cartelle di lavoro
- Spostarsi tra i fogli di lavoro attivi o tra cartelle di lavoro
- Affiancamento/confronto di documenti
- Uso dello strumento di "riempimento automatico"
- Spostamento, cancellazione di dati dalle celle
- Inserire, rinominare, copiare, spostare, eliminare un foglio di lavoro nella stessa cartella di lavoro o in cartelle differenti
- Bloccare / sbloccare titoli di righe e/o colonne
- Uso delle formule
- Generare le formule usando i riferimenti di cella e le operazioni aritmetiche
- Riconoscere i tipi di errore più comuni
- Generare formule usando: somma, media, minimo, massimo, conteggio
- I riferimenti relativo ed assoluto
- Altre formule
- Formattazione delle informazioni
- Formattare le celle per la visualizzazione di valori decimali/ in migliaia
- Formattazione per le date
- Formattazione per la valuta
- Formattazione le percentuali %
- Modifica dell'aspetto delle informazioni: carattere, colore, dimensione, allineamento
- Copiare la formattazione delle celle
- Formato "a capo"
- Unione delle celle
- Orientamento contenuto delle celle
- Bordi e colori di sfondo
- Uso dei filtri
- Commentare le celle
- Invio del foglio di lavoro per posta elettronica
- Impostare una pagina
- Orientamento, dimensione, margini
- Intestazione e piè di pagina
- Inserimento automatico di numeri di pagina, data, ora, nome del file
- Mostrare o nascondere la griglia e le intestazioni di riga e colonna durante la stampa
- Stampare automaticamente le righe di titolo su ogni pagina di un foglio di lavoro
- Anteprima e interruzioni di stampa
- Controllo ortografia
- Verifica dei calcoli nei fogli distribuiti
- Protezione dei fogli di lavoro
- Modifica delle opzioni del programma
- Personalizzazione del programma

Esercitazione per i vari argomenti sopraindicati

- il II° Modulo MEDIO/AVANZATO sarà dedicato alle seguenti tematiche:
	- Modificare le impostazioni di base

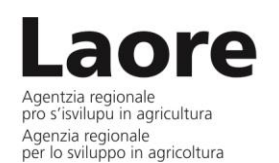

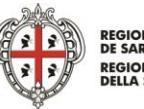

**GIONE AUTÒNOMA REGIONE AUTONOMA** 

Servizio Personale della contracta della contracta della contracta della contracta della contracta della contra<br>DETERMINAZIONE N. 607\_2018 DEL

- Modificare il modo di visualizzazione sullo schermo
- Usare gli strumenti di ingrandimento/zoom della pagina
- Modificare la barra multifunzione (ex barra degli strumenti)
- Scambiare documenti
- Salvare il file con un altro formato (file TXT, file RTF, tipo di software o numero di versione ecc.)
- Selezionare celle non adiacenti
- Selezionare un insieme di righe o colonne non adiacenti
- Usare le funzioni "Copia" e "Incolla" per duplicare il contenuto di una cella in un'altra parte del foglio di lavoro
- Usare le funzioni "Taglia" e "Incolla" per spostare il contenuto di una cella dentro il foglio di lavoro
- Spostare il contenuto di una cella tra fogli di lavoro attivi
- Spostare il contenuto di una cella tra cartelle attive
- Usare il comando "Trova" per uno specificato contenuto di cella
- Usare il comando "Sostituisci" per uno specificato contenuto di cella
- Formattare le celle: numero, data, ora, valuta, percentuale, testo, contenuto delle celle, aree di celle;
- Usare uno strumento di controllo ortografico e fare le eventuali modifiche
- Modificare i margini, le dimensioni del testo
- Aggiustare il documento in modo che sia contenuto in una pagina
- Aggiungere intestazioni e piè di pagina
- Cambiare l'orientamento del documento
- Usare le opzioni di base della stampa, anteprima e impostazione della stampa
- Stampare un foglio di lavoro o una intera cartella
- Stampare una parte di un foglio di lavoro o un'area definita di celle
- Usare le opzioni di incolla speciale
- Bloccare righe e/o colonne di titoli
- Nascondere/mostrare righe o colonne
- Usare Excel come database
- Ordinare dei dati per più colonne
- Effettuare ordinamenti personalizzati
- Ricerche / filtri
- Creare una ricerca con uno o più criteri utilizzando le funzioni disponibili
- Usare le opzioni di ricerca / filtri automatici
- Subtotali
- Collegamenti
- Uso delle funzioni
- Usare lo strumento di riempimento automatico per copiare o incrementare dati
- Capire e usare i riferimenti relativi delle celle con formule e funzioni
- Capire ed usare i riferimenti assoluti delle celle con formule e funzioni

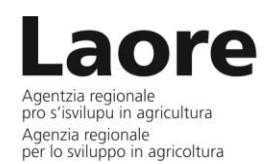

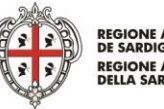

EGIONE AUTÒNOMA **REGIONE AUTONOMA**<br>DELLA SARDEGNA

Servizio Personale

<sub>DEL</sub> 26\_09\_2018 DETERMINAZIONE N. 607\_2018

- Lavorare con le funzioni
- Usare le funzioni di data e ora, matematiche, statistiche, di testo, logiche
- Usare le funzioni nidificate
- Tracciare le celle di precedenza di un foglio di lavoro
- Tracciare le celle dipendenti di un foglio di lavoro
- Visualizzare tutte le formule o ottenere la posizione di tutte le formule contenute in un foglio di lavoro
- Inserire o eliminare commenti dai fogli di lavoro
- Il testo in colonne
- Le funzioni di testo
- Le funzioni di ricerca e riferimento: CercaVert Cerca Orizz
- Le funzioni di ricerca e riferimento: La ricerca approssimata Confronta
- Le funzioni logiche
- Le funzioni di conteggio
- La convalida dei dati
- Scegliere i dati da un elenco ed evitare dati ripetuti
- La formattazione condizionale 2
- Gli scenari
- Il risolutore
- Le tabelle di dati a una e due variabili
- Modificare una tabella pivot
- Le tabelle pivot 3
- Le tabelle pivot 4
- Le tabelle pivot 5 e i grafici pivot
- Info.dati.tab.pivot
- Risolvere le formule
- Le query Web
- Proteggere fogli e cartelle
- Condividere una cartella di lavoro
- Registrare una macro
- Assegnare una macro a un nuovo menu o a una barra degli strumenti
- Analizzare e modificare le macro
- Esercitazione per i vari argomenti sopraindicati
- Esercitazione per i vari argomenti sopraindicati;

- sulla base del costo di servizi di formazione analoghi precedentemente realizzati negli ultimi anni, l'importo del servizio da realizzare, non sarà superiore ad un importo complessivo pari a € 4.900,00 (quattromilanovecento/00) IVA esente ai sensi dell'art. 10 D.P.R. n. 633 del 26/10/72, modificato dall'art. 14 della L. n. 537 del 1993;

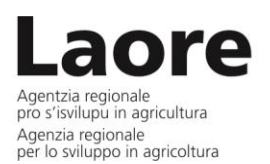

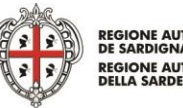

REGIONE AUTÒNOMA<br>DE SARDIGNA **REGIONE AUTONOMA**<br>DELLA SARDEGNA

Servizio Personale anno 1992 anno 2008 anno 2008. ISBN 0-8740-807-2018 anno 2008 anno 2008 anno 2014 anno 201 <sub>DEL</sub> 26\_09\_2018

RITENUTO OPPORTUNO acquisire il servizio di formazione sopradescritto "Corso Informatica excel: I° Modulo Base/Medio e II° Modulo Medio/Avanzato", per un importo complessivo non superiore a € 4.900,00 (quattromilanovecento/00), secondo le indicazioni contenute nel capitolato tecnico allegato alla presente;

## DATO ATTO che

- il Servizio Bilancio e Contabilità è accreditato quale punto ordinante dell'Agenzia per l'espletamento delle gare sul mercato Elettronico ovvero ad aderire a convenzioni CONSIP per l'acquisizione di beni e servizi su tale piattaforma elettronica;

- il Responsabile del procedimento è il Direttore del Servizio Personale, l'Unità che seguirà il procedimento è l'U.O. Sviluppo dell'Organizzazione e Formazione;

INFORMATE le OO.SS.;

## **DETERMINA**

Di acquisire il servizio di formazione: "Corso Informatica excel: I° Modulo Base/Medio e II° Modulo Medio/Avanzato" tramite la piattaforma del Mercato Elettronico della Pubblica Amministrazione (MePa) e/o del CAT Sardegna, mediante lo strumento della Richiesta di Offerta (RDO), con il criterio del minor prezzo ai sensi dell'art. 95 comma 4 lettera C, del D.Lgs. n.50/2016, per un importo complessivo non superiore a € 4.900,00 (quattromilanovecento/00) I.V.A. esente ai sensi dell'art. 10 D.P.R. n. 633 del 26/10/72, modificato dall'art. 14 della L. n. 537 del 1993, secondo le indicazioni contenute nel capitolato tecnico che si allega alla presente per costituirne parte integrante;

Di approvare il capitolato tecnico, allegato alla presente, per costituirne parte integrante;

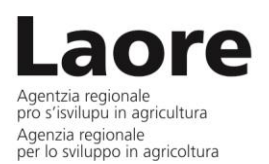

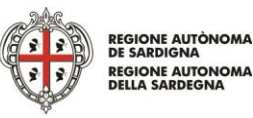

Servizio Personale della contracta della contracta della contracta della contracta della contracta della contra<br>DETERMINAZIONE N. 607\_2018 <sub>DEL</sub> 26\_09\_2018

Di incaricare della suddetta acquisizione il Servizio Bilancio e Contabilità per l'espletamento della gara sul mercato Elettronico;

Di prenotare, per il finanziamento della spesa necessaria a far fronte al servizio richiesto, l'importo complessivo pari a € 4.900,00 (quattromilanovecento/00) esente IVA ai sensi dell'art. 10 D.P.R. n. 633 del 26/10/72, modificato dall'art. 14 della L. n. 537 del 1993, nel Cap. SC10.0037 "corsi di formazione e aggiornamento del personale" del bilancio dell'esercizio finanziario 2018 che presenta sufficiente disponibilità, la cui esigibilità avverrà entro il 2018;

Di pubblicare la presente determinazione nel sito istituzionale dell'Agenzia e nella rete telematica interna;

Di inviare, per conoscenza, copia del presente atto al Direttore Generale dell'Agenzia Laore Sardegna.

> **Il Direttore del Servizio**  Alberta Muscas